## **CADASTRO E ENVIO DE AMOSTRA – BIOLOGIA MÉDICA HUMANA**

Esta é uma orientação resumida, veja o passo a passo detalhado no manual e vídeo-aulas na página do GAL, no site do IA: www.ial.sp.gov.br.

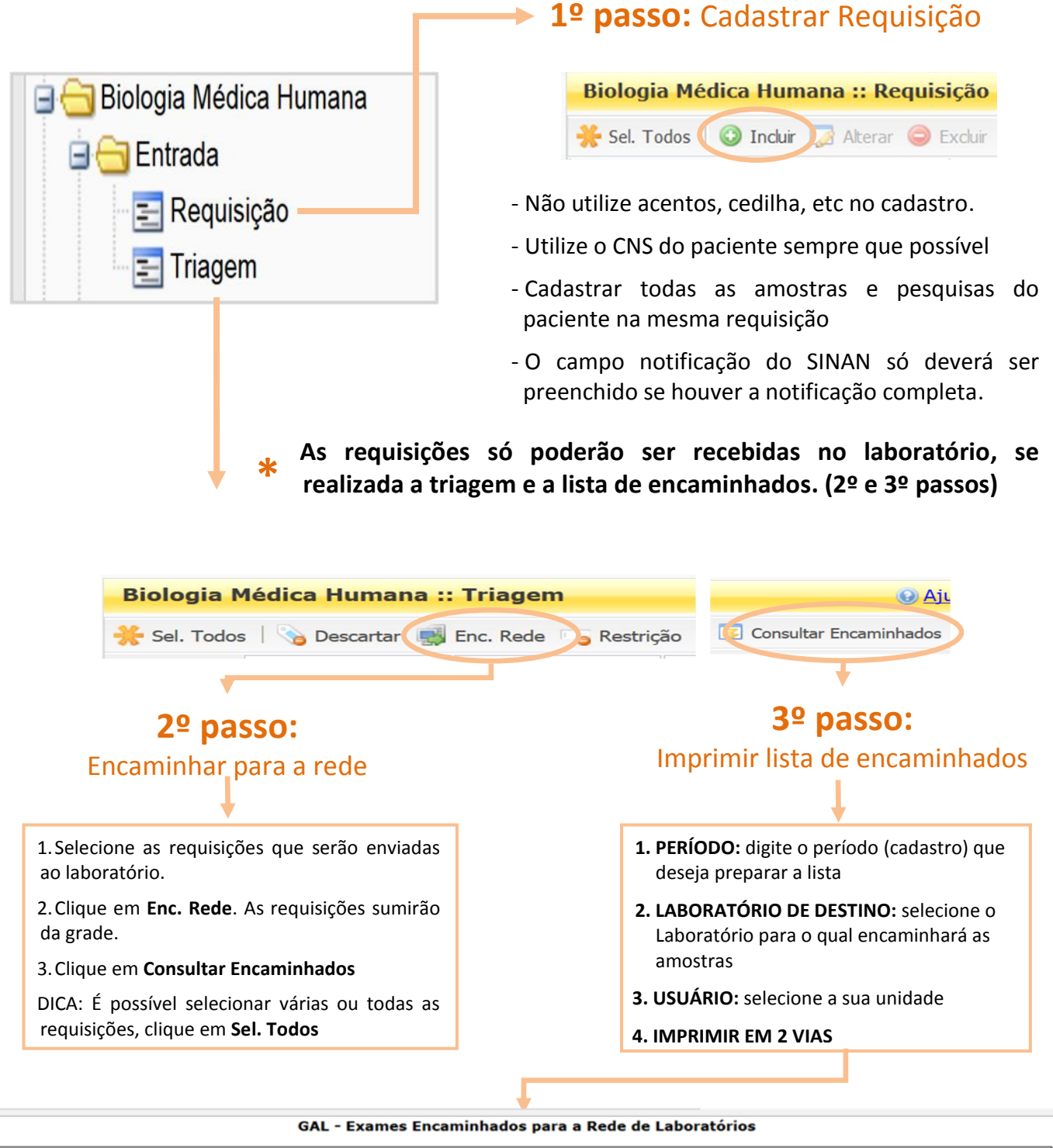

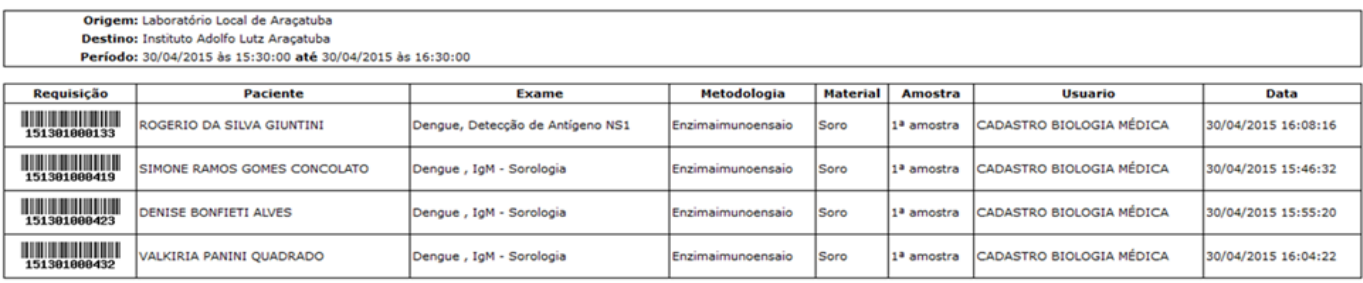